## SAP ABAP table CNVMBTSYSINFFROMTO {Destination used for the connection from-to}

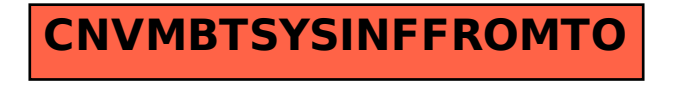